## MATZUK\_PREOVULATORY\_FOLLICLE

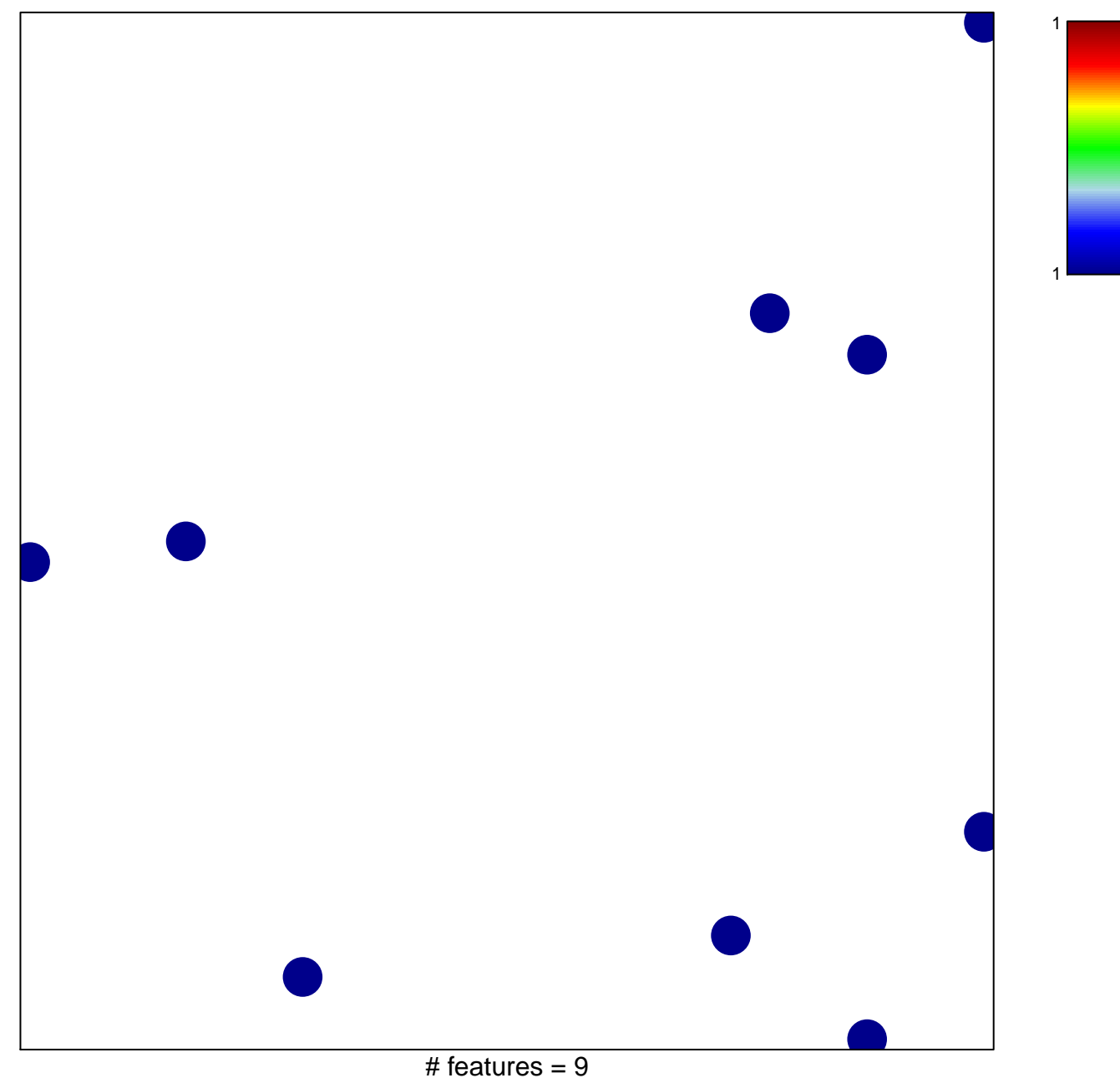

chi-square  $p = 0.84$ 

## **MATZUK\_PREOVULATORY\_FOLLICLE**

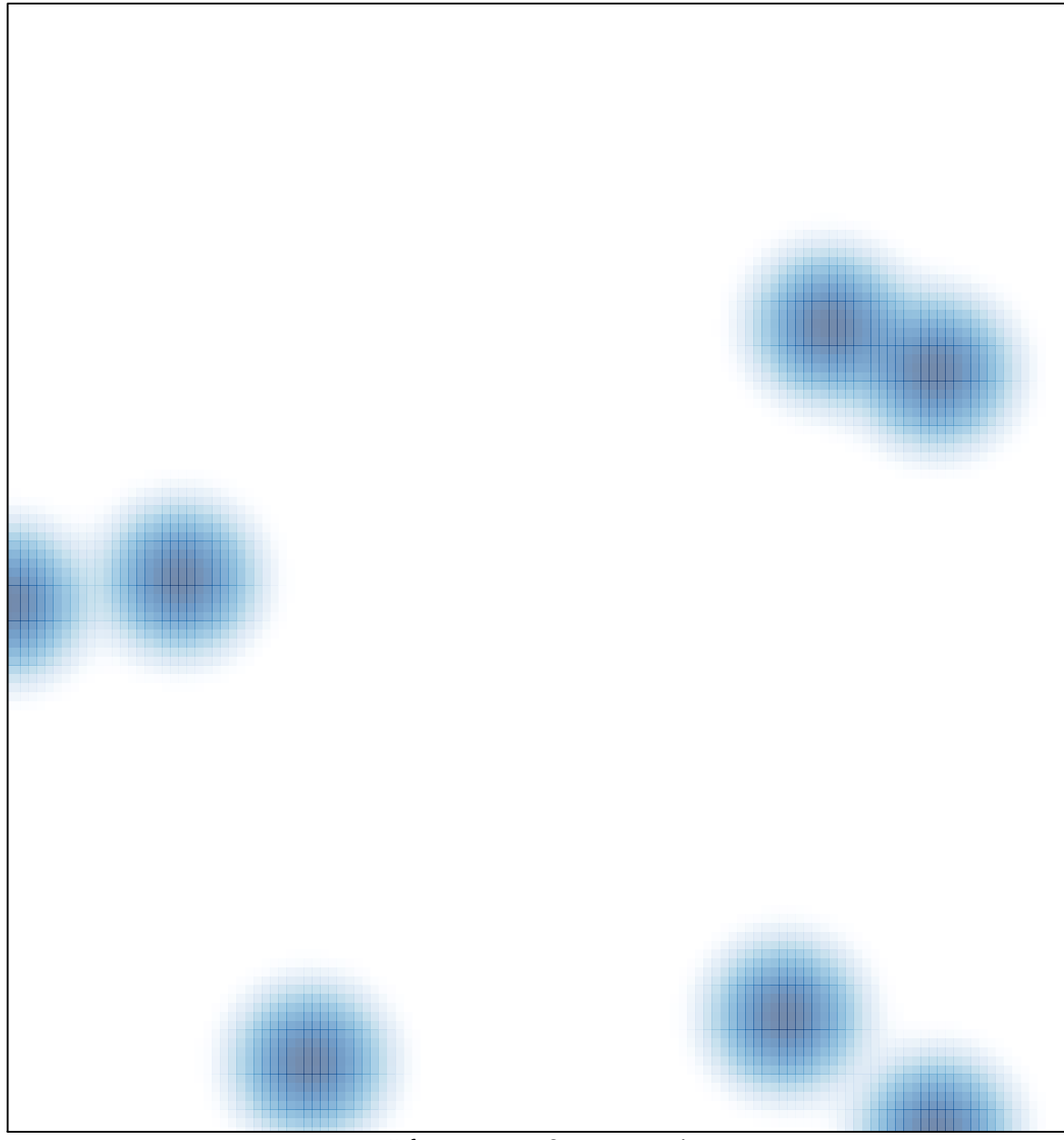

# features =  $9$ , max = 1